# Code Generation

# Lecture 31 (courtesy R. Bodik)

 $\text{CS } 164$  Lecture 14 Fall 2004 1

#### Lecture Outline

- Stack machines
- The MIPS assembly language
- The x86 assembly language
- A simple source language
- Stack-machine implementation of the simple language

# Stack Machines

• A simple evaluation model

• No variables or registers

• A stack of values for intermediate results

# Example of a Stack Machine Program

- Consider two instructions
	- push i place the integer i on top of the stack
	- add pop two elements, add them and put the result back on the stack
- A program to compute  $7 + 5$ :

 push 7 push 5 add

# Stack Machine. Example

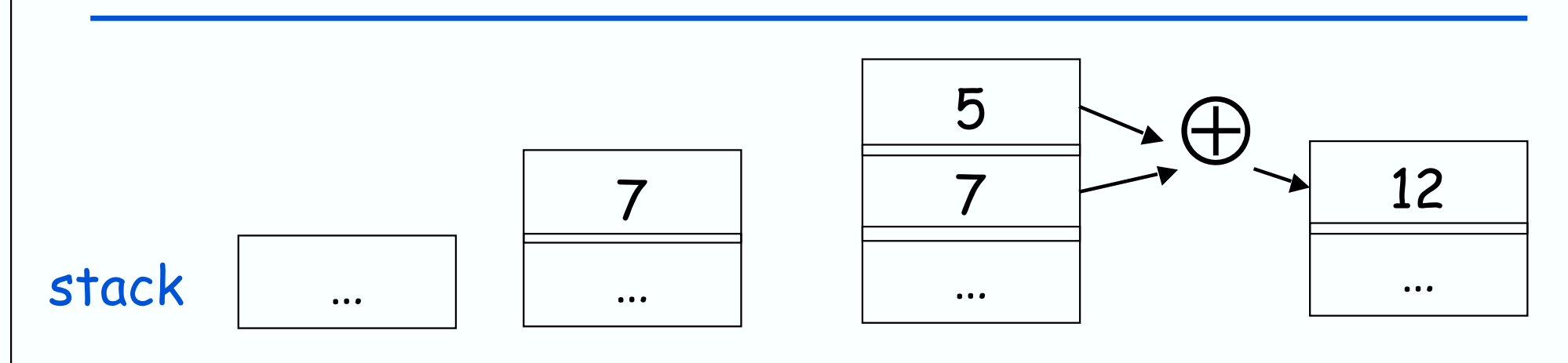

#### push 5 push 7 add

- Each instruction:
	- Takes its operands from the top of the stack
	- Removes those operands from the stack
	- Computes the required operation on them
	- Pushes the result on the stack

# Why Use a Stack Machine ?

• Each operation takes operands from the same place and puts results in the same place

• This means a uniform compilation scheme

• And therefore a simpler compiler

# Why Use a Stack Machine ?

- Location of the operands is implicit
	- Always on the top of the stack
- No need to specify operands explicitly
- No need to specify the location of the result
- Instruction "add" as opposed to "add  $r_{1}$ ,  $r_{2}$ "
	- $\rightarrow$  Smaller encoding of instructions
	- $\rightarrow$  More compact programs
- This is one reason why Java Bytecodes use a stack evaluation model

# Optimizing the Stack Machine

- The add instruction does 3 memory operations
	- Two reads and one write to the stack
	- The top of the stack is frequently accessed
- Idea: keep the top of the stack in a register (called accumulator)
	- Register accesses are faster
- The "add" instruction is now

 $acc \leftarrow acc + top_of\_stack$ 

Only one memory operation!

# Stack Machine with Accumulator

**Invariants** 

- The result of computing an expression is always in the accumulator
- For an operation  $\mathsf{op}(e_1,...,e_n)$  push the accumulator on the stack after computing each of  $\boldsymbol{e}_1,...,\boldsymbol{e}_{n-1}$ 
	- The result of  $\boldsymbol{e}_{\mathsf{n}}$  is in the accumulator before op
	- After the operation pop n-1 values
- After computing an expression the stack is as before

# Stack Machine with Accumulator. Example

• Compute  $7 + 5$  using an accumulator

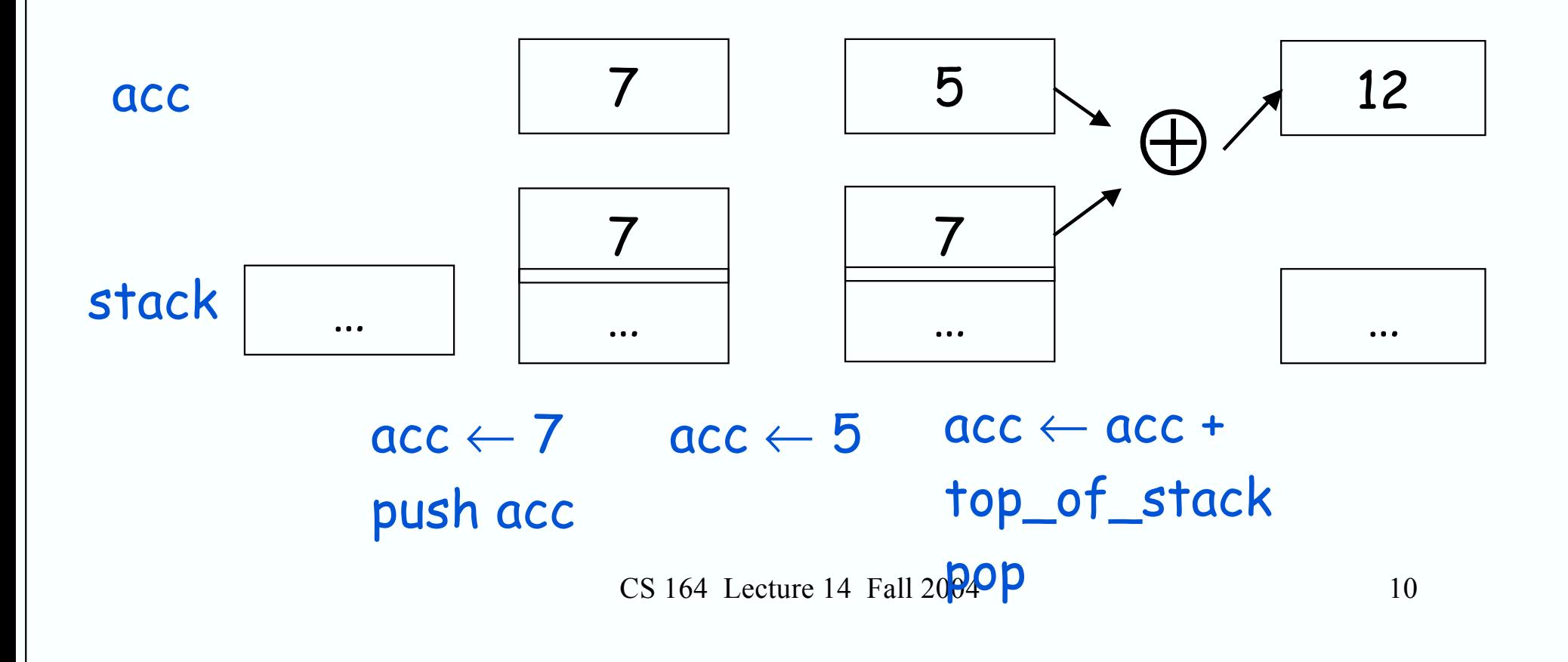

# A Bigger Example: 3 + (7 + 5)

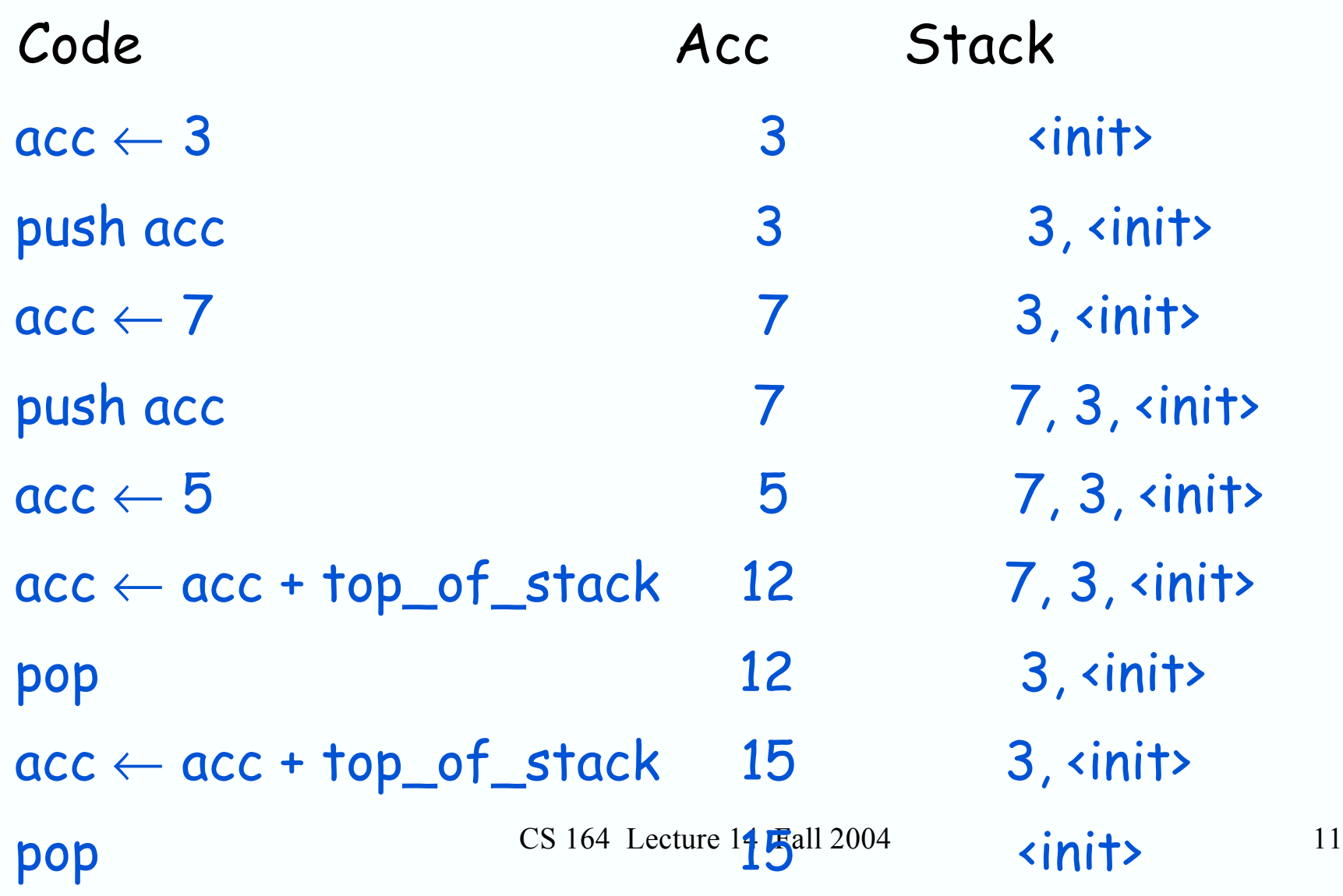

# Notes

- It is very important that the stack is preserved across the evaluation of a subexpression
	- Stack before the evaluation of  $7 + 5$  is  $3$ ,  $\langle$ init>
	- Stack after the evaluation of  $7 + 5$  is  $3$ ,  $\langle$ init>
	- The first operand is on top of the stack

# From Stack Machines to MIPS

- The compiler generates code for a stack machine with accumulator
- We want to run the resulting code on an x86 or MIPS processor (or simulator)
- We implement stack machine instructions using MIPS instructions and registers

# MIPS assembly vs. x86 assembly

- In PA4 and PA5, you will generate x86 code
	- because we have no MIPS machines around
	- and using a MIPS simulator is less exciting
- In this lecture, we will use MIPS assembly
	- it's somewhat more readable than x86 assembly
	- e.g. in x86, both store and load are called movl
- translation from MIPS to x86 trivial
	- see the translation table in a few slides

# Simulating a Stack Machine…

- The accumulator is kept in MIPS register  $$aO$  $-$  in  $\times$ 86, it's in %eax
- The stack is kept in memory
- The stack grows towards lower addresses
	- standard convention on both MIPS and x86
- The address of the next location on the stack is kept in MIPS register \$sp
	- The top of the stack is at address  $$sp + 4$
	- $-$  in  $\times$ 86, its'  $%$ esp

# MIPS Assembly

## MIPS architecture

- Prototypical Reduced Instruction Set Computer (RISC) architecture
- Arithmetic operations use registers for operands and results
- Must use load and store instructions to use operands and results in memory
- 32 general purpose registers (32 bits each)
	- We will use  $$sp, $a0$  and  $$t1$  (a temporary register)

# A Sample of MIPS Instructions

- $\,$  lw reg $_1$  offset(reg $_2)$ 
	- Load 32-bit word from address  ${\mathsf{reg}}_2$  + offset into  ${\mathsf{reg}}_1$
- $\,$  add reg $_1$ , reg $_2$ , reg $_3$ 
	- $reg_1 \leftarrow reg_2 + reg_3$
- sw reg $_1$ , offset(reg $_2)$ 
	- Store 32-bit word in  ${\sf reg}_1$  at address  ${\sf reg}_2$  + offset
- addiu reg<sub>1</sub>, reg<sub>2</sub>, imm
	- reg $_1 \leftarrow$  reg $_2$  + imm
	- " u" means overflow is not checked
- li reg, imm
	- reg  $\leftarrow$  imm

# x86 Assembly

#### x86 architecture

- Complex Instruction Set Computer (CISC) architecture
- Arithmetic operations can use both registers and memory for operands and results
- So, you don't have to use separate load and store instructions to operate on values in memory
- CISC gives us more freedom in selecting instructions (hence, more powerful optimizations)
- but we'll use a simple RISC subset of x86
	- so translation from MIPS to x86 will be easy

# x86 assembly

- x86 has two-operand instructions:
	- ex.: ADD dest, src dest := dest + src
	- $-$  in MIPS: dest  $:=$  src1 + src2
- An annoying fact to remember  $\odot$ 
	- different x86 assembly versions exists
	- one important difference: order of operands
	- the manuals assume
		- ADD dest, src
	- the gcc assembler we'll use uses opposite order
		- ADD src, dest

#### Sample x86 instructions (gcc order of operands)

- $\,$  movl offset(reg $_2$ ), reg $_1$ 
	- Load 32-bit word from address  ${\mathsf{reg}}_2$  + offset into  ${\mathsf{reg}}_1$
- $\,$  add reg $_2$ , reg $_1$ 
	- $reg_1 \leftarrow reg_1 + reg_2$
- movl reg $_{1}$  offset(reg $_{2})$ 
	- Store 32-bit word in  ${\sf reg}_1$  at address  ${\sf reg}_2$  + offset
- add imm, reg<sub>1</sub>
	- reg $_1 \leftarrow$  reg $_1$  + imm
	- use this for MIPS' addiu
- movl imm, reg
	- reg  $\leftarrow$  imm

## MIPS to x86 translation

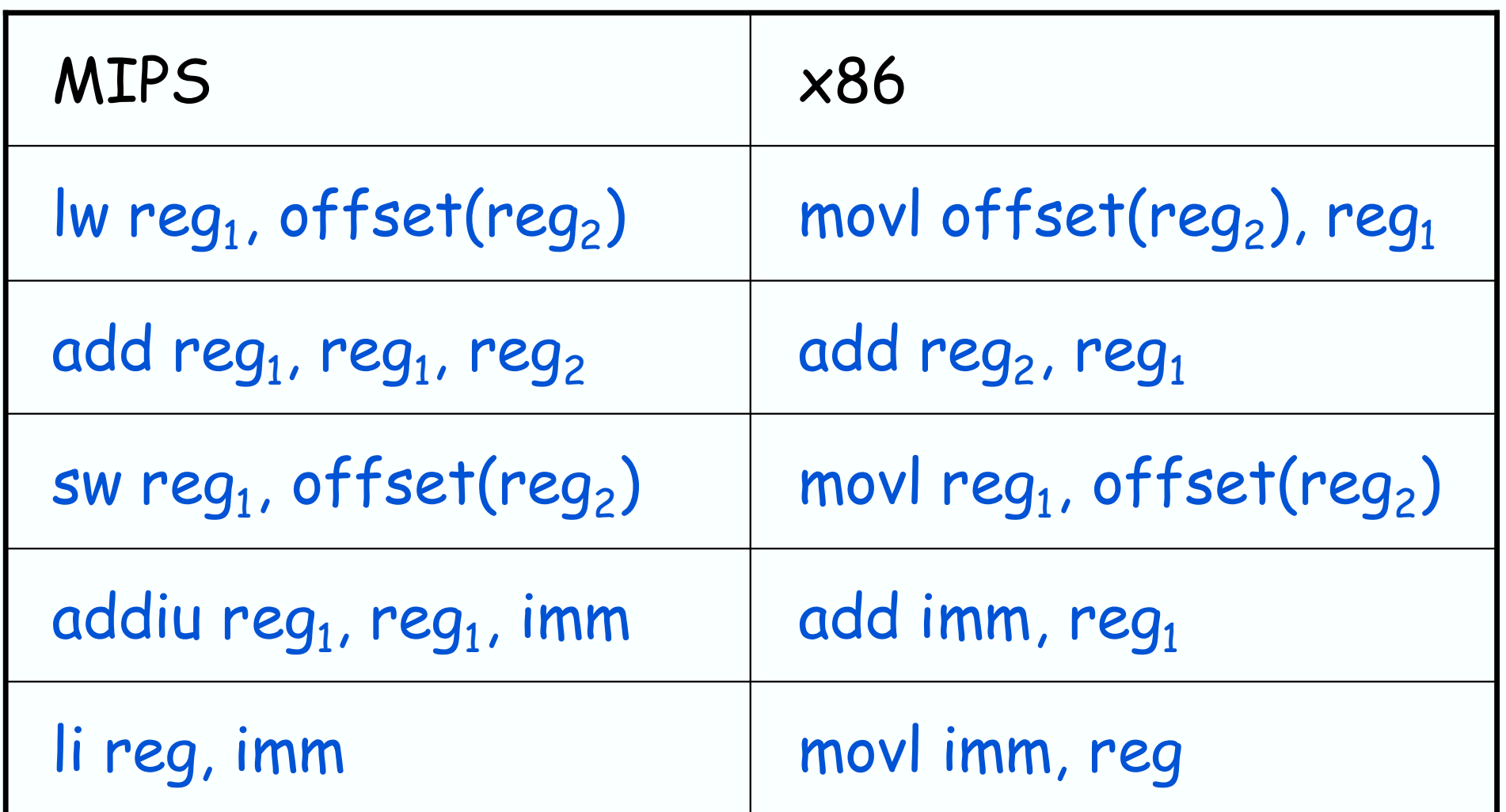

# x86 vs. MIPS registers

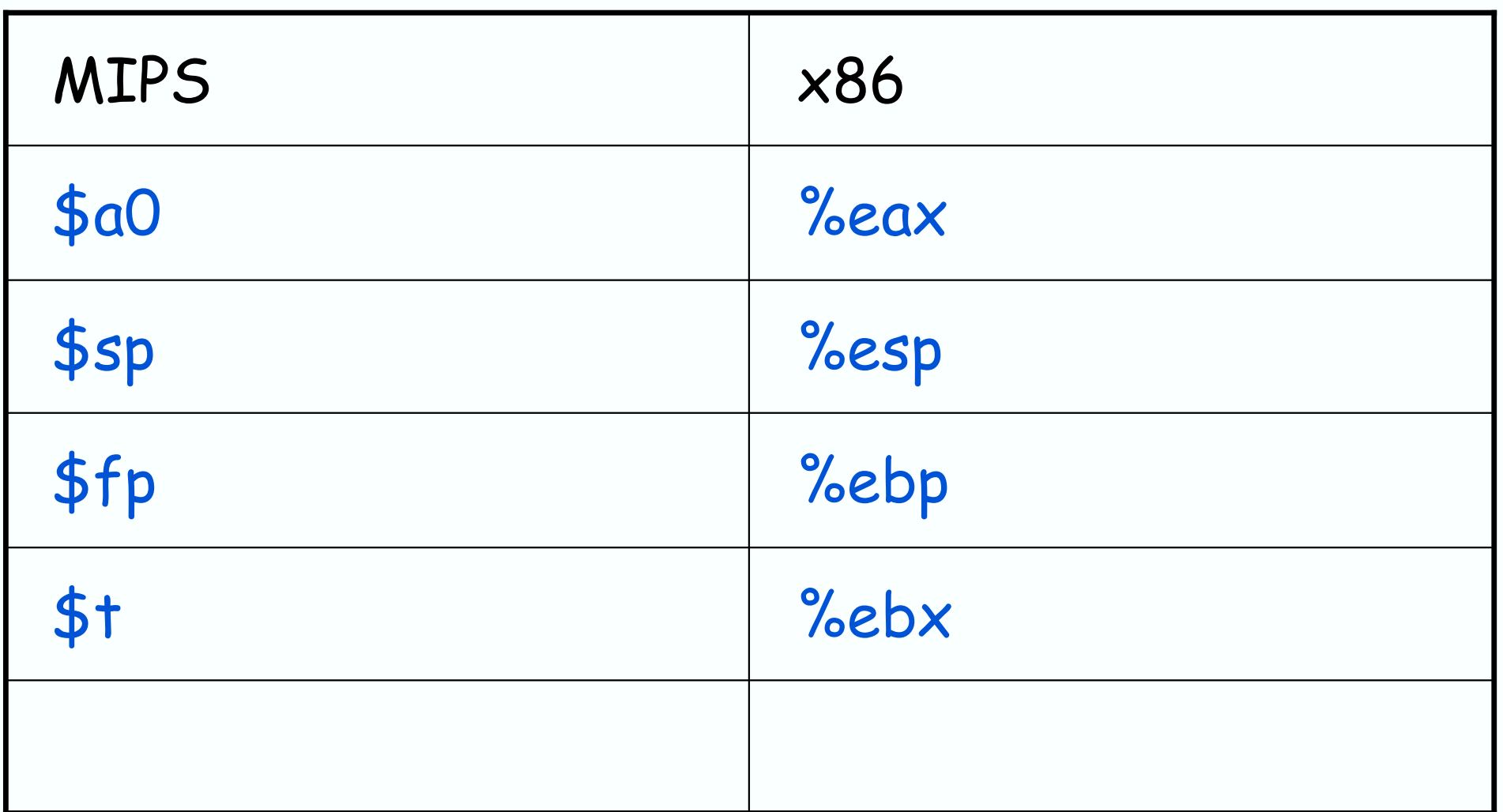

# MIPS Assembly. Example.

• The stack-machine code for  $7 + 5$  in MIPS:  $acc \leftarrow 7$ push acc  $acc \leftarrow 5$  $acc \leftarrow acc + top_of\_stack$ pop li \$a0, 7 sw \$a0, 0(\$sp) addiu \$sp, \$sp, -4 li \$a0, 5 lw \$t1, 4(\$sp) add \$a0, \$a0, \$t1 addiu \$sp, \$sp, 4 • We now generalize this to a simple language…

CS 164 Lecture 14 Fall 2004 23

#### Some Useful Macros

- We define the following abbreviation
- push \$t addiu \$sp, \$sp, -4 sw \$a0, 0(\$sp)

- pop addiu \$sp, \$sp, 4
- $\cdot$  \$t  $\leftarrow$  top lw \$t,  $O($ \$sp)

CS 164 Lecture 14 Fall 2004 24

## A Small Language

• A language with integers and integer operations

 $P \rightarrow D$ ;  $P \mid D$  $D \rightarrow def$  id(ARGS) = E;  $ARGS \rightarrow id$ , ARGS | id  $E \rightarrow \int$  int | id | if  $E_1 = E_2$  then  $E_3$  else  $E_4$  $|E_1 + E_2 |E_1 - E_2 | \text{id}(E_1,...,E_n)$ 

# A Small Language (Cont.)

- The first function definition f is the "main" routine
- Running the program on input i means computing  $f(i)$
- Program for computing the Fibonacci numbers:

def  $fib(x) = if x = 1$  then 0 else

if  $x = 2$  then 1 else

 $fib(x - 1) + fib(x - 2)$ 

# Code Generation Strategy

- For each expression e we generate MIPS code that:
	- Computes the value of e in \$a0
	- Preserves **\$sp** and the contents of the stack

• We define a code generation function cgen(e) whose result is the code generated for e

# Code Generation for Constants

• The code to evaluate a constant simply copies it into the accumulator:

cgen(i) = li \$a0, i

• Note that this also preserves the stack, as required

# Code Generation for Add

 $cgen(e_1 + e_2) =$  $cgen(e_1)$ push \$a0 cgen(e<sub>2</sub>)  $$t1 \leftarrow top$ add \$a0, \$t1, \$a0 pop • Possible optimization: Put the result of  $e_1$  directly in

register \$t1 ?

# Code Generation for Add. Wrong!

• Optimization: Put the result of  $e_1$  directly in  $$+1$ ?

 $cgen(e_1 + e_2) =$  $cgen(e_1)$ move \$t1, \$a0 cgen(e<sub>2</sub>) add \$a0, \$t1, \$a0

• Try to generate code for  $: 3 + (7 + 5)$ 

 $\text{CS } 164$  Lecture 14 Fall 2004  $\qquad \qquad \text{30}$ 

#### Code Generation Notes

- The code for + is a template with "holes" for code for evaluating  $e_1$  and  $e_2$
- Stack-machine code generation is recursive
- Code for  $\mathbf{e}_1$  +  $\mathbf{e}_2$  consists of code for  $\mathbf{e}_1$  and  $e<sub>2</sub>$  glued together
- Code generation can be written as a recursive-descent of the AST
	- At least for expressions

## Code Generation for Sub and Constants

- New instruction:  $\mathsf{sub}$  reg<sub>1</sub> reg<sub>2</sub> reg<sub>3</sub>
	- Implements reg $_1\leftarrow$  reg $_2$  reg $_3$  $cgen(e_1 - e_2) =$  $cgen(e_1)$ push \$a0 cgen(e<sub>2</sub>)  $$t1 \leftarrow top$ sub \$a0, \$t1, \$a0 pop

# Code Generation for Conditional

- We need flow control instructions
- New instruction: beg reg $_1$ , reg $_2$ , label
	- Branch to label if reg $_1$  = reg $_2$
	- $\times 86$ : cmpl reg<sub>1</sub>, reg<sub>2</sub> je label
- New instruction: b label
	- Unconditional jump to label
	- x86: jmp label

# Code Generation for If (Cont.)

```
cgen(if e_1 = e_2 then e_3 else e_4)
  =
cgen(e_1)push $a0
cgen(e<sub>2</sub>)
$t1 \leftarrow toppop
beq $a0, $t1, true_branch
```
false\_branch:  $cgen(e_4)$ b end\_if true\_branch: cgen(e<sub>3</sub>) end\_if: